## Compositions of Graphic Information Windows (D2000 /Creating Graphic Presentation Windows/Configuration of Compositions, Graphs and Reports)

## Compositions of graphic information windows

Composition is a group of graphic information windows (pictures, graphs) arranged on the D2000 HI process desktop. Main task of compositions is to make work with often-opened and replaced windows easier. Then the operator can open required windows, arrangement and size of which are saved, simply by opening defined composition opening.

To work (create, edit, delete) with a composition select **Compositions** item from **Configuration** menu, or to open a composition select **Open** menu and **Compositions** item.

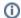

## Related pages:

Configuration of compositions and graphs Configuration of compositions